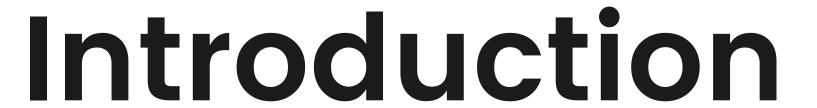

**CSS Foundations** 

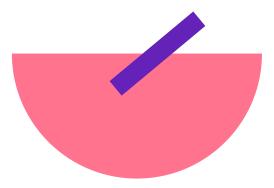

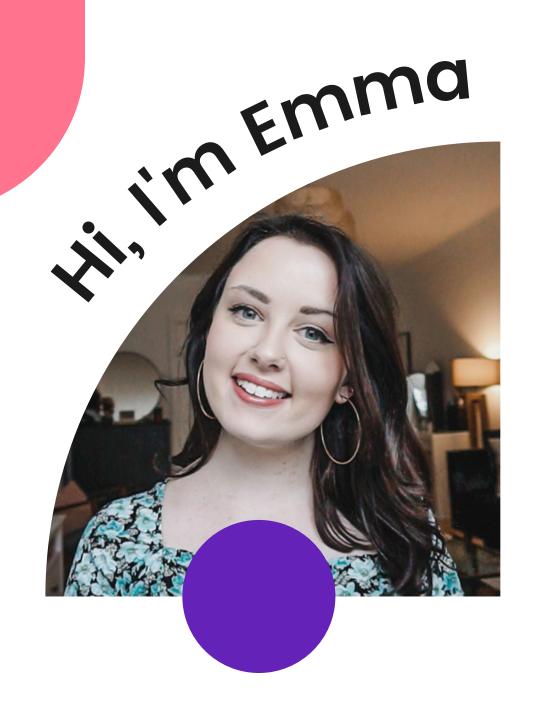

- Engineering Manager @Spotify
- Previously Software Engineer
   © GoToMeeting + IBM
- From Upstate New York but live in Stockholm
- New mom to Freja
- FEM Instructor, LinkedIn
   Learning Instructor, Ladybug
   Podcast co-host

## How This Course Is Structured

#### There are seven chapters:

- Introduction (now)
- Foundation
- Header
- Home
- Speakers
- Responsive Layout
- Wrap Up

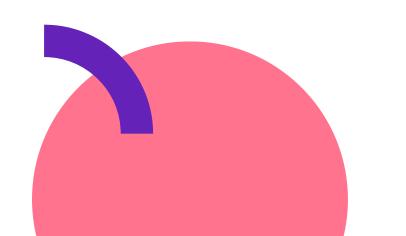

## How To Follow Along

https://github.com/emmabostian/fem-css-foundations

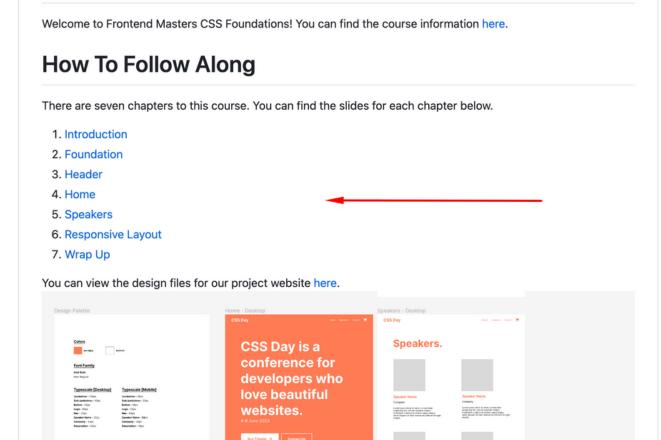

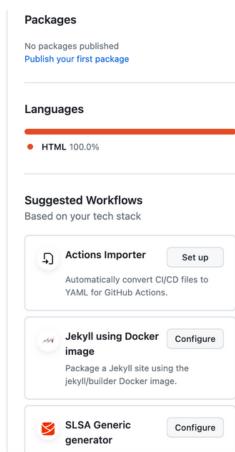

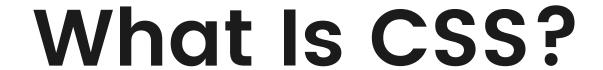

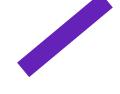

## "CSS, Cascading Stylesheets, allows you to create great-looking web pages."

**MDN** 

1994-1996

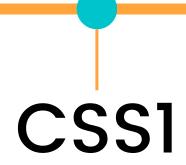

1994-1996 1996-1998 CSS1 CSS2

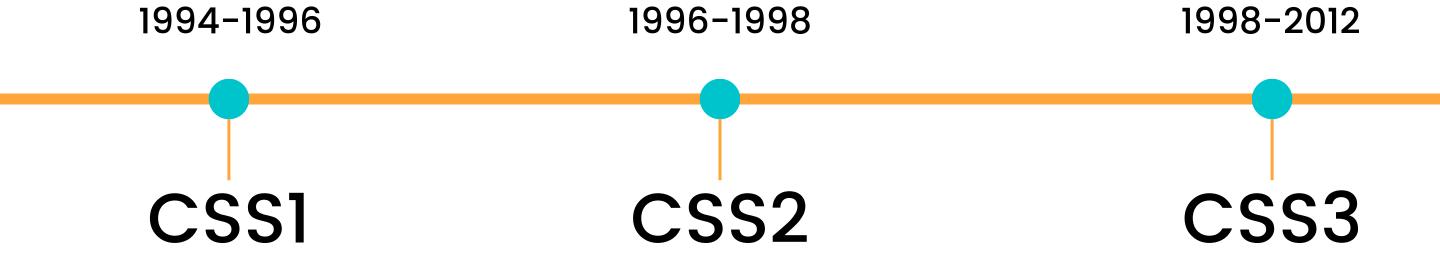

## **How CSS Is Rendered**

## **How CSS Is Rendered**

- 1. Browser loads HTML
- 2. Converts HTML to the DOM
- 3. Fetches linked resources
- 4. Browser parses CSS
- 5. Render tree is laid out
- 6.UI is painted

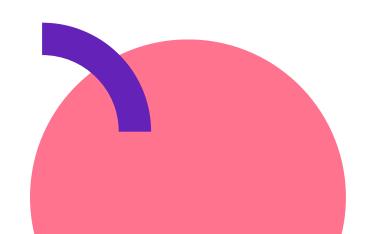

## Terminology + Core Concepts

## Elements

- Replaced
- Non-Replaced

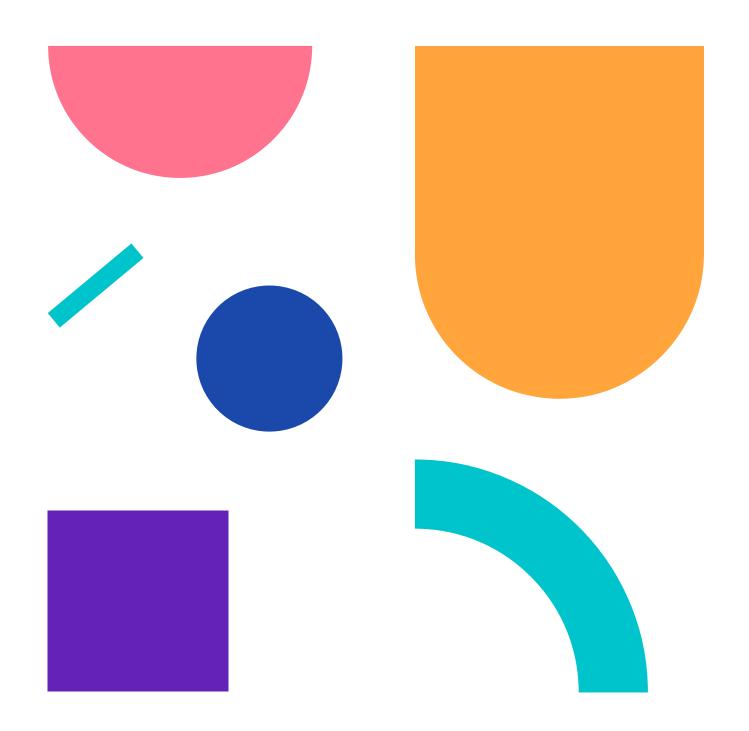

Replaced Elements are elements where the content is replaced by something not directly represented in the document content.

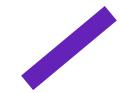

<img src="hi.png" alt="A person waving hello" />

Non-replaced Elements are elements where the content is presented by the user agent (generally a browser) inside a box generated by the element itself.

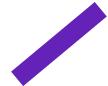

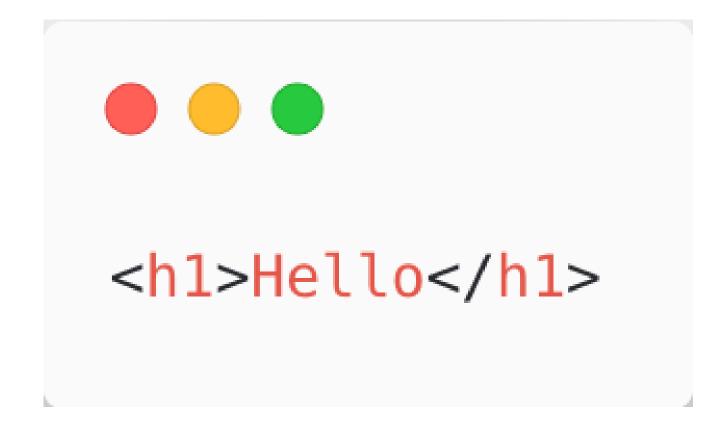

## Elements

- Block
- Inline

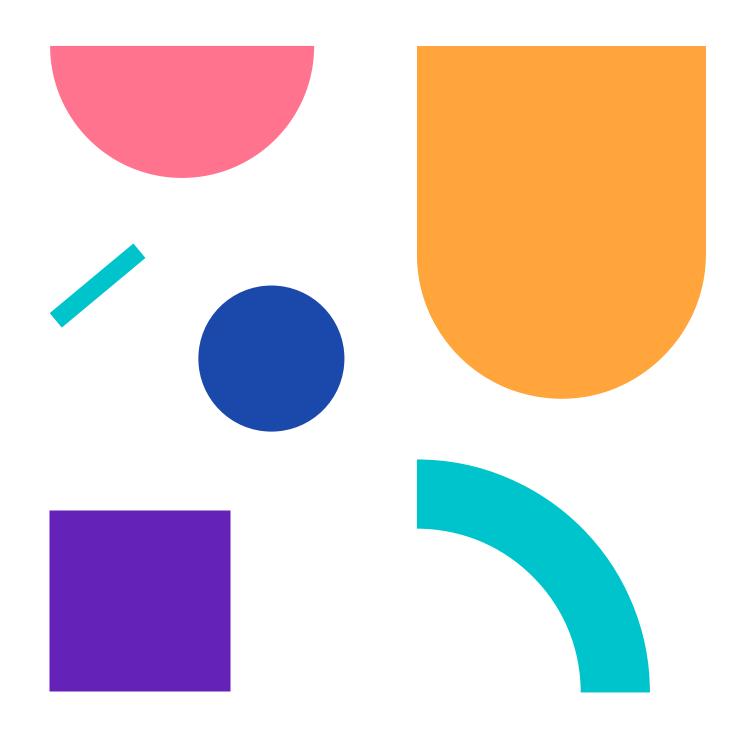

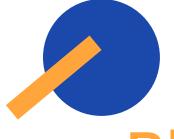

Block Elements generate an element box that fills its parent element's content area and cannot have other elements beside it.

```
<h1>Hello</h1>
This is a paragraph with really important information.
```

### Hello

This is a paragraph with really important information.

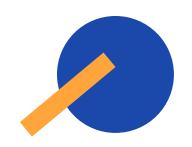

Inline Elements generate an element box within a line of text and do not break up the flow of that line.

# <h1>Hello</h1> This is a <a href="#">link</a> to a cool website.

## Hello

This is a <u>link</u> to a cool website.

# Documents have a structure which is different from the visual structure.

## Selectors

Selects the HTML element or elements you want to apply some styles to.

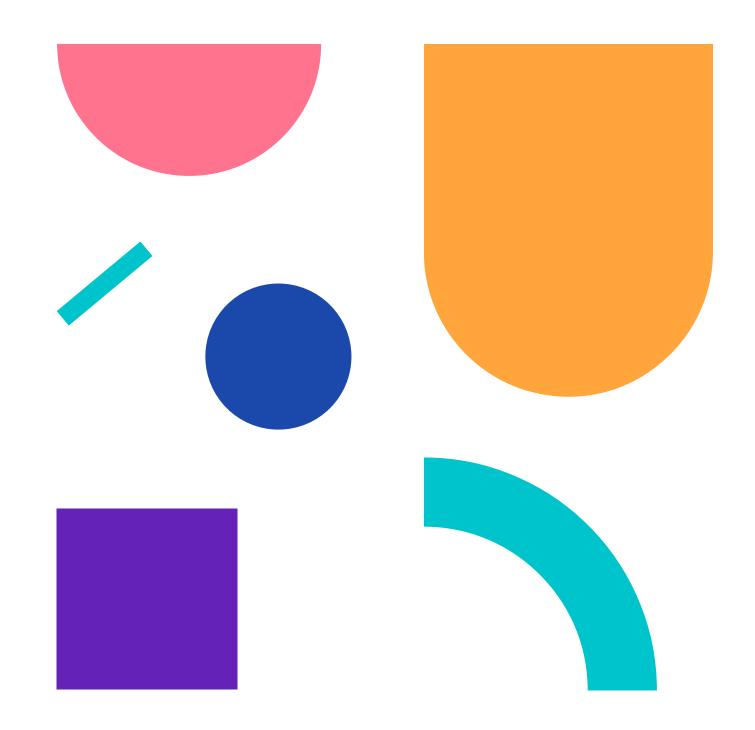

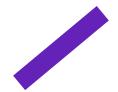

HTML

```
<h1>Hello</h1>
This is a <a href="#">link</a> to a cool website.
```

## Hello

This is a <u>link</u> to a cool website.

#### CSS

```
h1 {
  color: red;
}
```

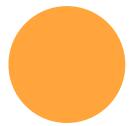

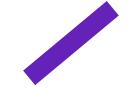

## Style Rule

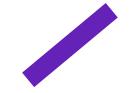

## Style Rule

```
h1 {
    color: red; — declaration
```

declaration block }

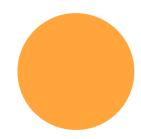

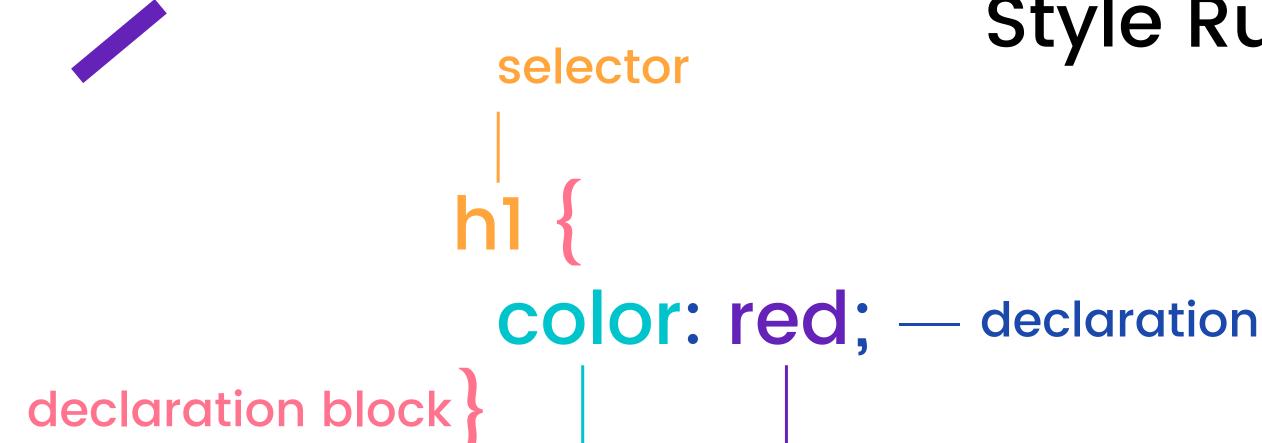

property

value

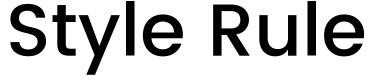

## Selectors

• Type selectors

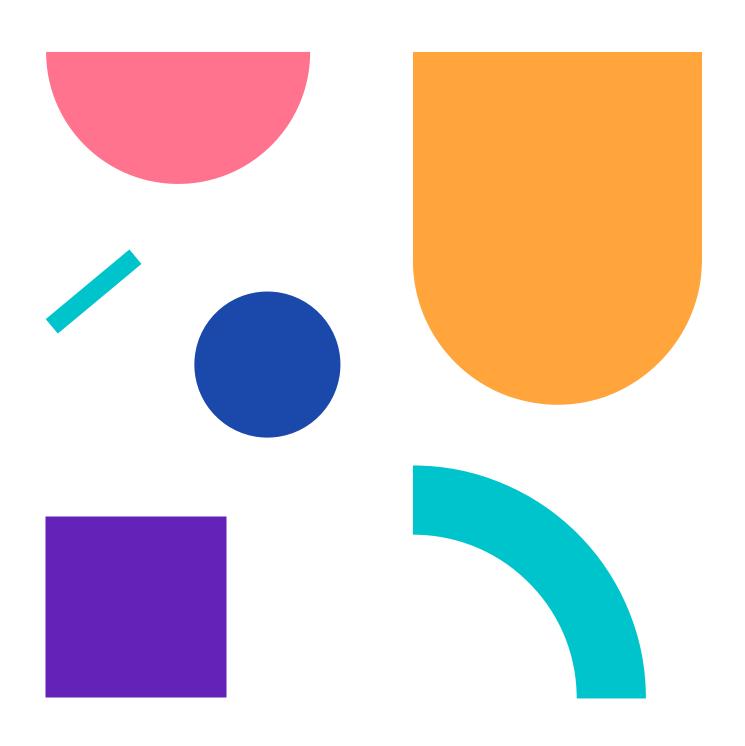

## Selectors

- Type selectors
- Class selectors

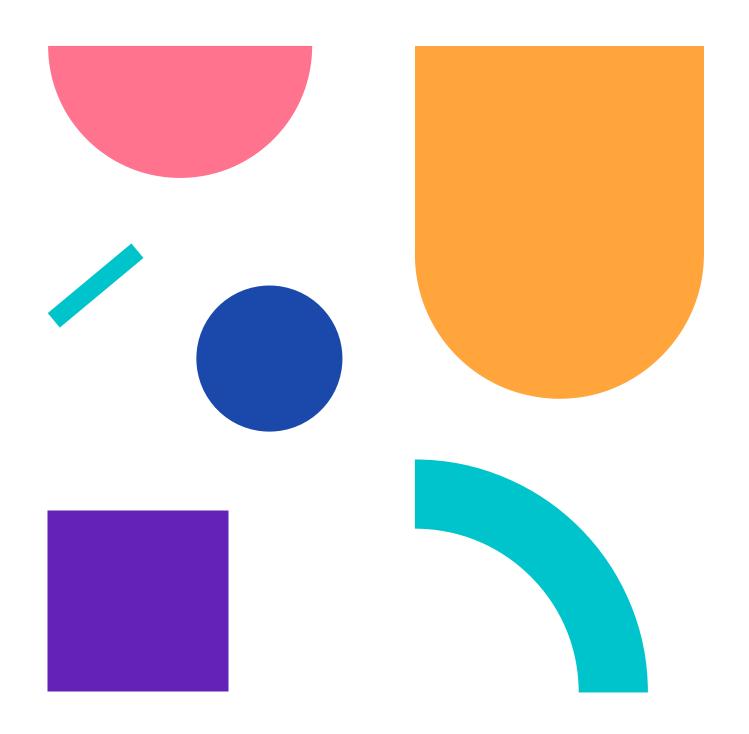

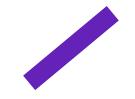

## Class Selector

HTML

```
<h1 class="title">Hello</hello>
This is a <a href="#">link</a> to a cool website.
```

CSS

```
.title {
  color: red;
}
```

### Hello

This is a <u>link</u> to a cool website.

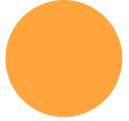

## Selectors

- Type selectors
- Class selectors
- ID selectors

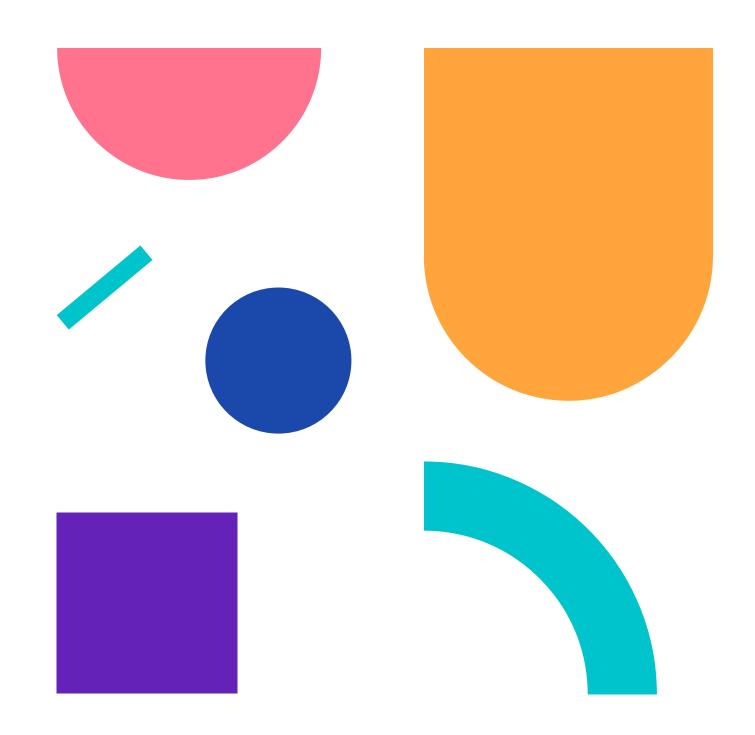

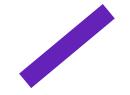

## **ID Selector**

HTML

```
<h1 id="title">Hello</hello>
This is a <a href="#">link</a> to a cool website.
```

**CSS** 

```
#title {
  color: red;
}
```

## Hello

This is a <u>link</u> to a cool website.

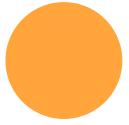

## Selectors

- Type selectors
- Class selectors
- ID selectors
- Universal selector

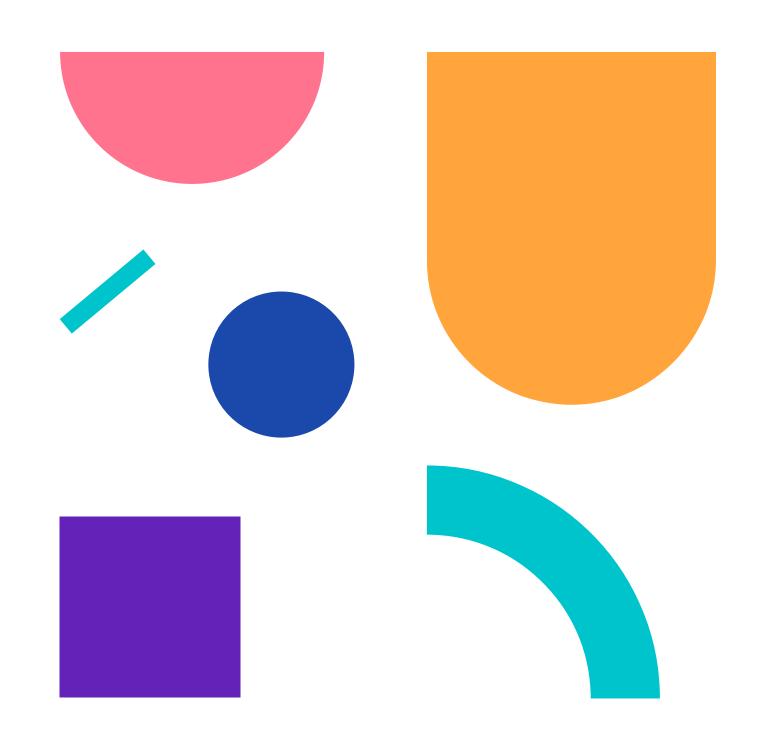

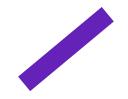

## **Universal Selector**

HTML

```
<h1>Hello</hello>
This is a <a href="#">link</a> to a cool website.
```

**CSS** 

```
* {
    color: red;
}
```

### Hello

This is a <u>link</u> to a cool website.

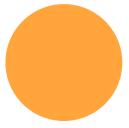

## Combining Selectors

You can combine selectors to be more specific about which element you want to select.

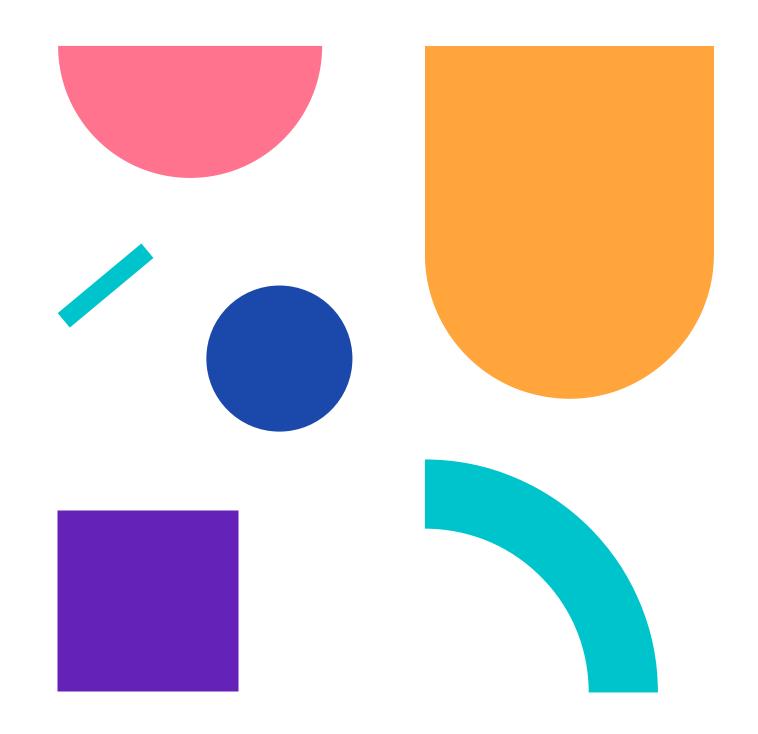

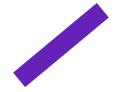

```
.body p {
  color: blue;
}
```

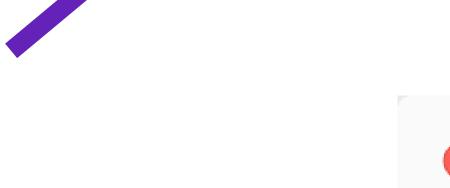

```
.body p#blue {
  color: blue;
}
```

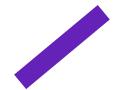

```
<div class="blue">
    Lorem ipsum dolor sit amet consecteur adipiscing elit.
</div>
```

#### **CSS**

```
.blue {
  color: blue;
}
```

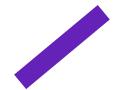

```
<div class="blue">
    Lorem ipsum dolor sit amet consecteur adipiscing elit.
</div>
```

#### **CSS**

```
.blue {
  color: blue;
}
```

#### Inheritance

Occurs when an inheritable CSS property (i.e. color) is not set directly on an element, the parent chain is traversed until a value for that property is found.

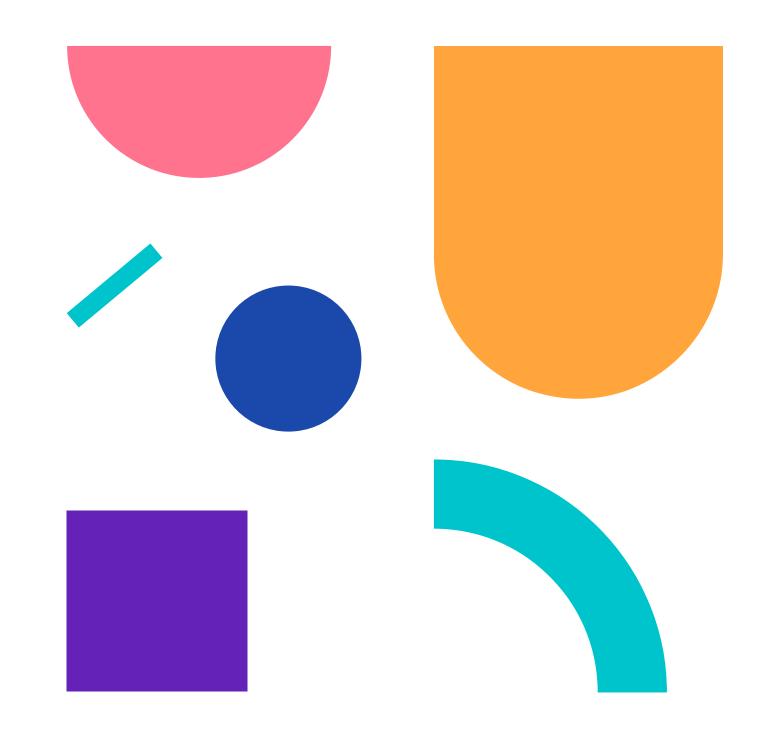

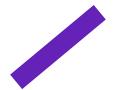

```
<div class="blue">
    Lorem ipsum dolor sit amet consecteur adipiscing elit.
</div>
```

```
p {
  color: red;
}

.blue {
  color: blue;
}
```

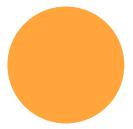

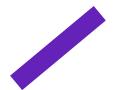

```
<div class="blue">
    Lorem ipsum dolor sit amet consecteur adipiscing elit.
</div>
```

```
p {
  color: red;
}
.blue {
  color: blue;
}
```

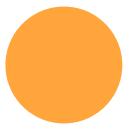

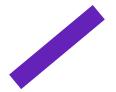

```
<div class="blue">
    Lorem ipsum dolor sit amet consecteur adipiscing elit.
</div>
```

```
p {
  color: red;
}

.blue p {
  color: blue;
}
```

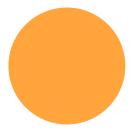

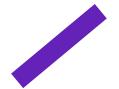

```
<div class="blue">
    Lorem ipsum dolor sit amet consecteur adipiscing elit.
</div>
```

```
p {
  color: red;
}

.blue p {
  color: blue;
}
```

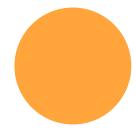

### Specificity

The algorithm used by browsers to determine which CSS declaration should be applied.

Each selector has a calculated weight. The most specific weight wins.

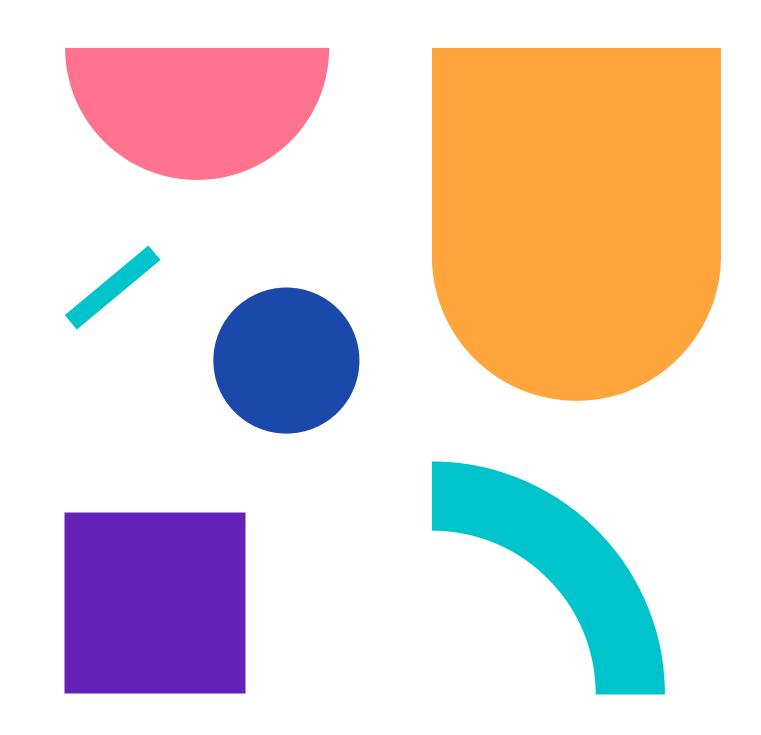

### Specificity

ID Selector: 1-0-0

Class Selector: 0-1-0

Type Selector: 0-0-1

| ID | Class | Type |
|----|-------|------|
|    |       |      |
|    |       |      |
|    |       |      |
|    |       |      |

```
.body p{
...
}
```

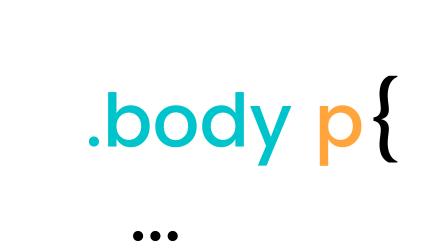

| ID | Class | Type |
|----|-------|------|
|    | 1     | 1    |
|    |       |      |
|    |       |      |
|    |       |      |

0-1-1

```
.body .text p{
...
}
```

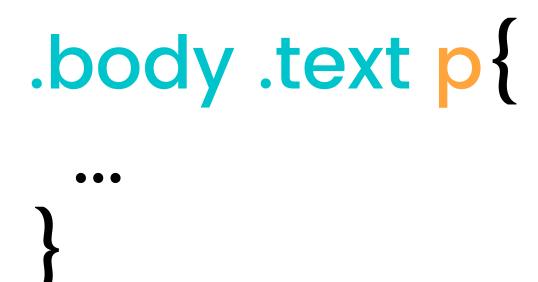

| <u>ID</u> | Class | Type |
|-----------|-------|------|
|           | 2     | 1    |
|           |       | _    |
|           |       |      |
|           |       |      |

0 - 2 - 1

```
.body #title{
...
}
```

## .body #title{ ... }

| ID | Class | Type |
|----|-------|------|
| 1  | 1     |      |
|    | •     |      |
|    |       |      |
|    |       |      |

1-1-0

### Inline Styles

Inline styles have a higher specificity than ID selectors.

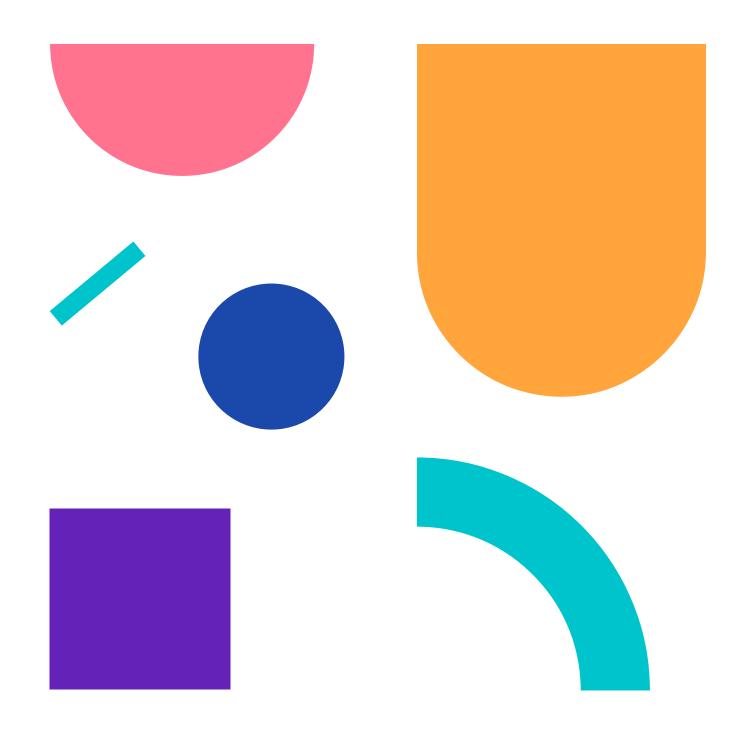

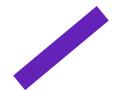

```
CSS
```

```
<div>
Lorem ipsum
</div>
```

```
#text {
 color: red;
```

#### Lorem ipsum

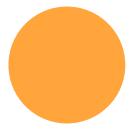

## !important

Marks a style rule as important; overrides all other styles.

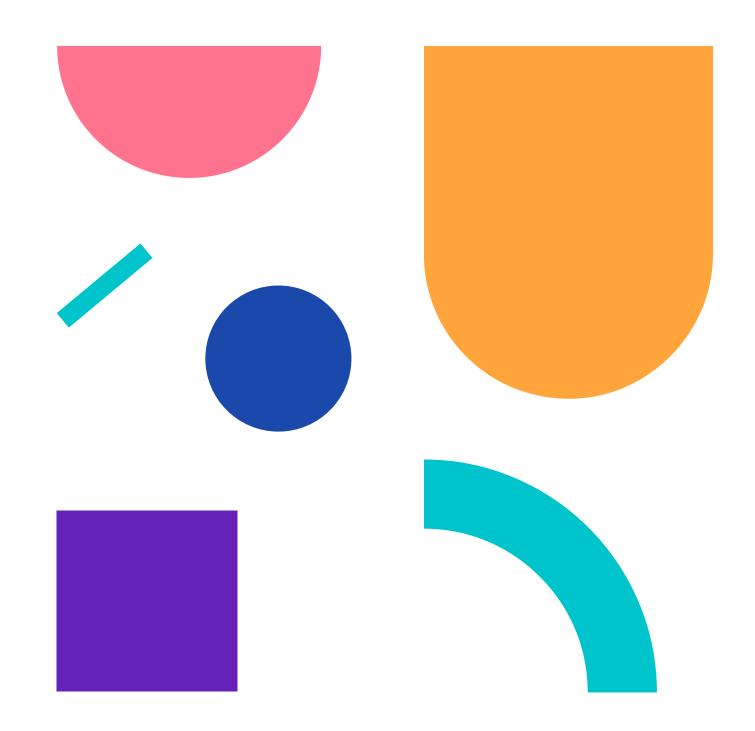

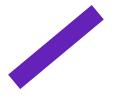

```
#text {
  color: red !important;
}
```

#### Lorem ipsum

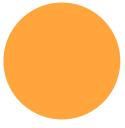

## !important

Not recommended practice

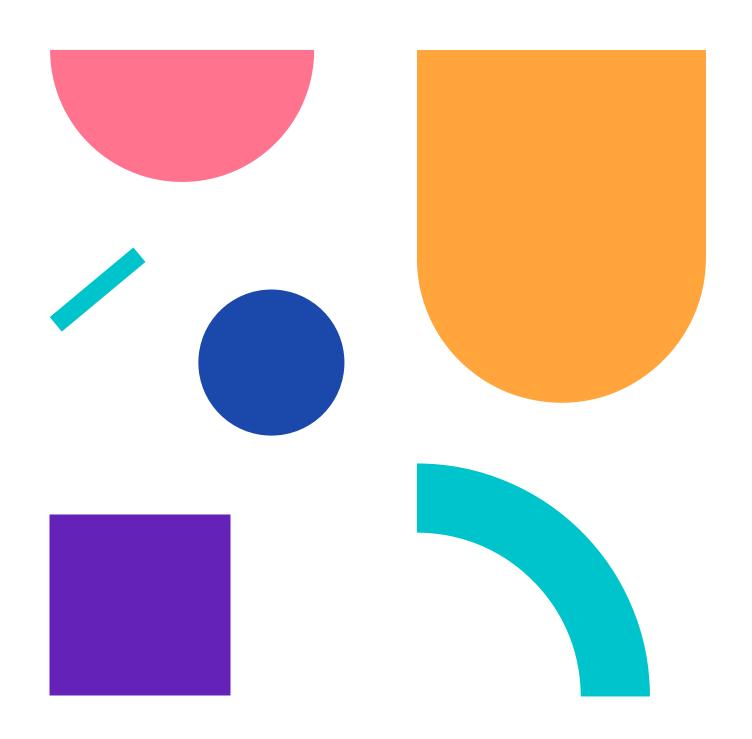

## Specificity

Specificity calculations come into play when multiple selectors are trying to style the same element.

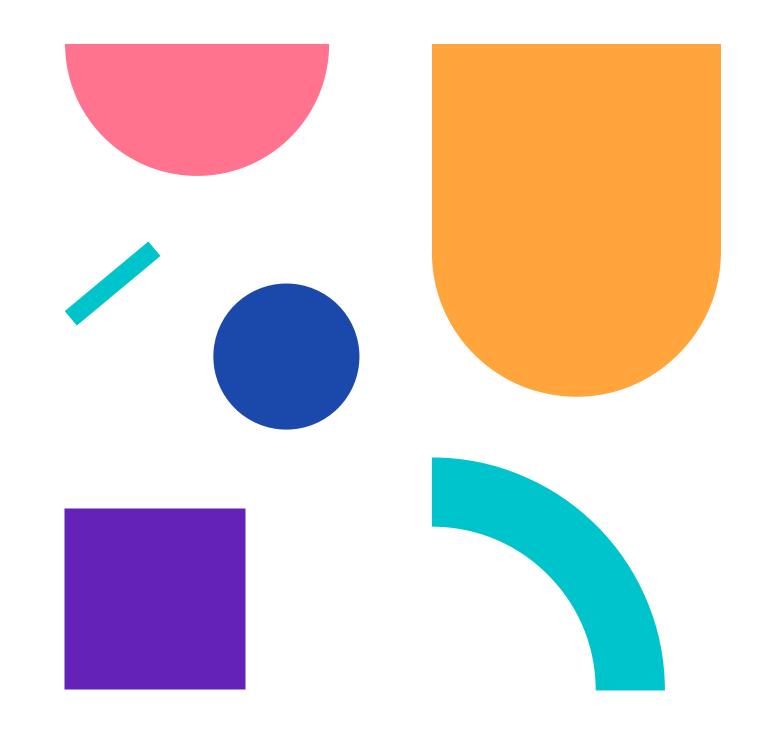

## Specificity

If there are two or more declarations providing different property values for the same element, the declaration with the most specific selector wins.

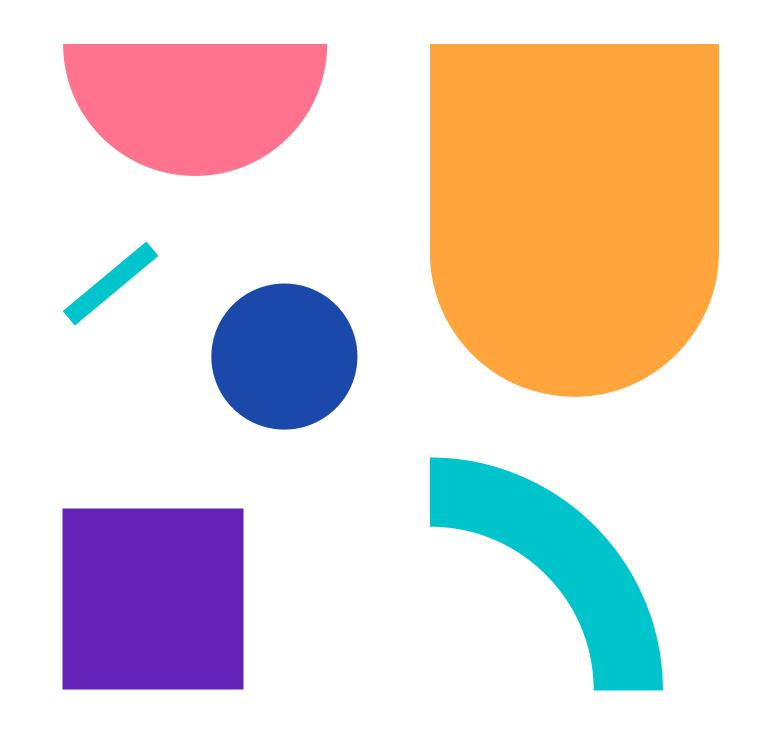

```
a {
  color: inherit;
ul {
  color: red;
li.list-item #link-2 {
  color: yellow;
ul.list {
  color: blue;
li #link-2 {
  color: orange;
ul.list #link-2 {
  color: red;
```

```
    <a id="link-1" href="#">Link 1</a>
    <a id="link-2" href="#">Link 2</a>
    <a id="link-3" href="#">Link 3</a>
```

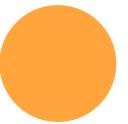

```
a {
  color: inherit;
ul {
  color: red;
li.list-item #link-2 {
  color: yellow;
ul.list {
  color: blue;
li #link-2 {
  color: orange;
ul.list #link-2 {
  color: red;
```

```
class="list-item"><a id="link-1" href="#">Link 1</a>
 class="list-item"><a id="link-2" href="#">Link 2</a>
 class="list-item"><a id="link-3" href="#">Link 3</a>
```

- Link 1 Link 2
- Link 3

```
0 - 0 - 1
  color: inherit;
                             0 - 0 - 1
ul {
  color: red;
                              1-1-1
li.list-item #link-2 {
  color: yellow;
```

```
0 - 1 - 1
ul.list {
  color: blue;
                             1-0-1
li #link-2 {
  color: orange;
                             1-1-1
ul.list #link-2 {
 color: red;
```

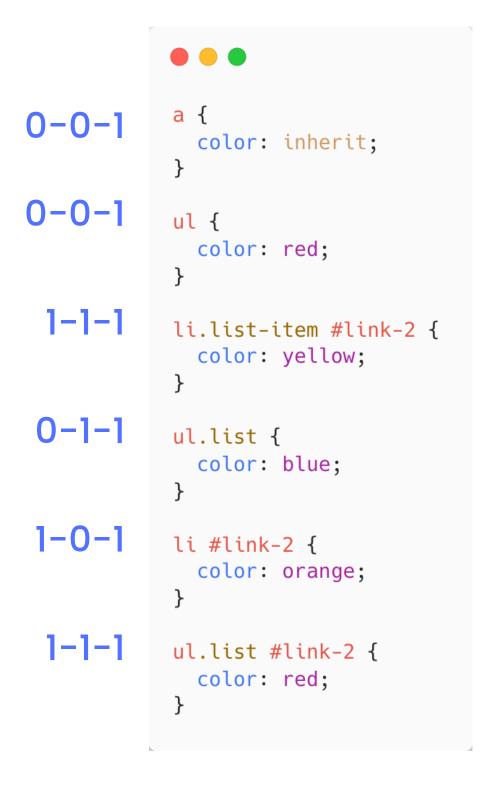

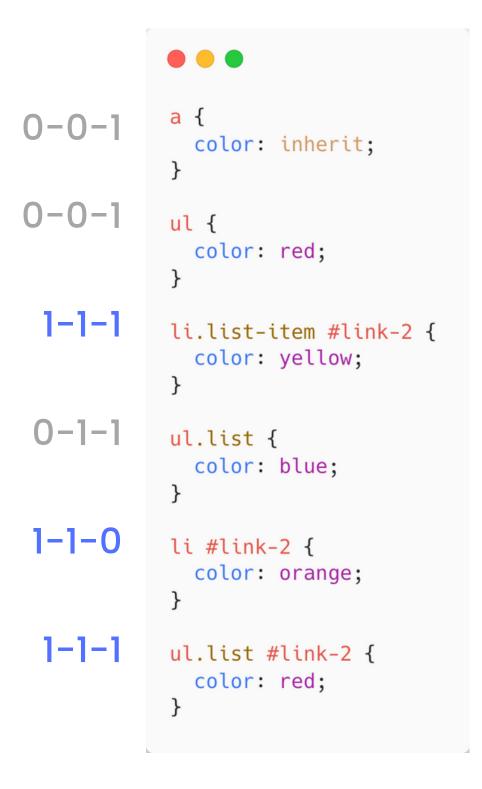

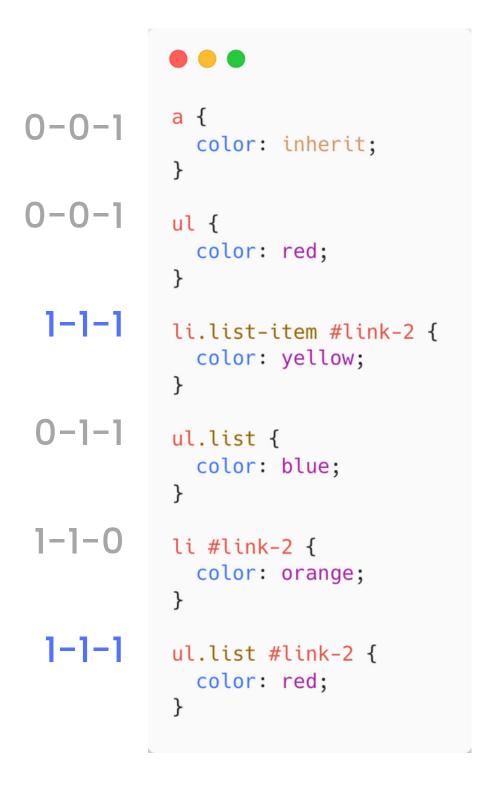

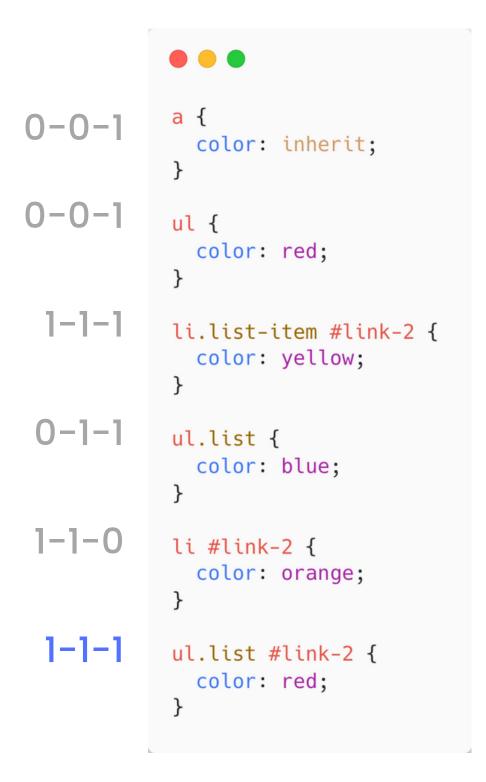

## Link 1Link 2

Link 3

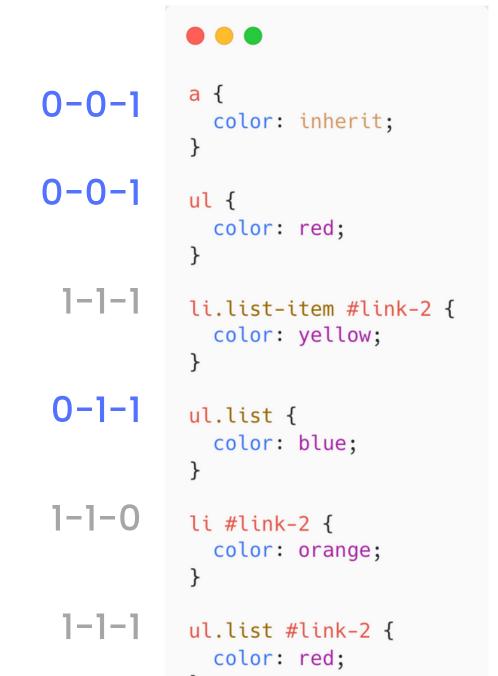

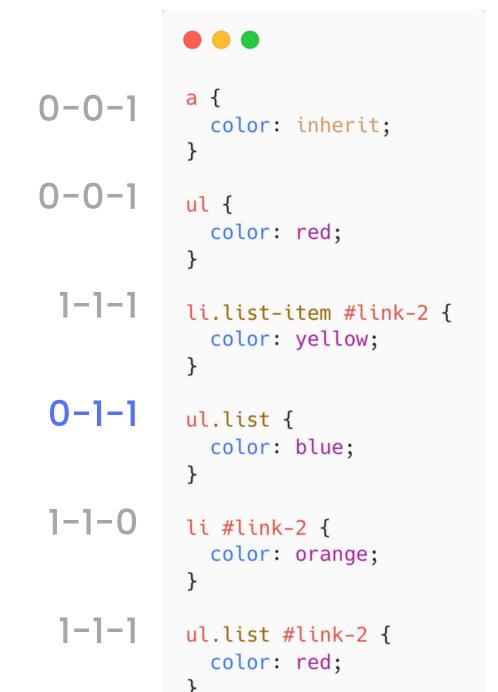

- Link 1Link 2
- Link 3

## Specificity Calculator

#### https://specificity.keegan.st/

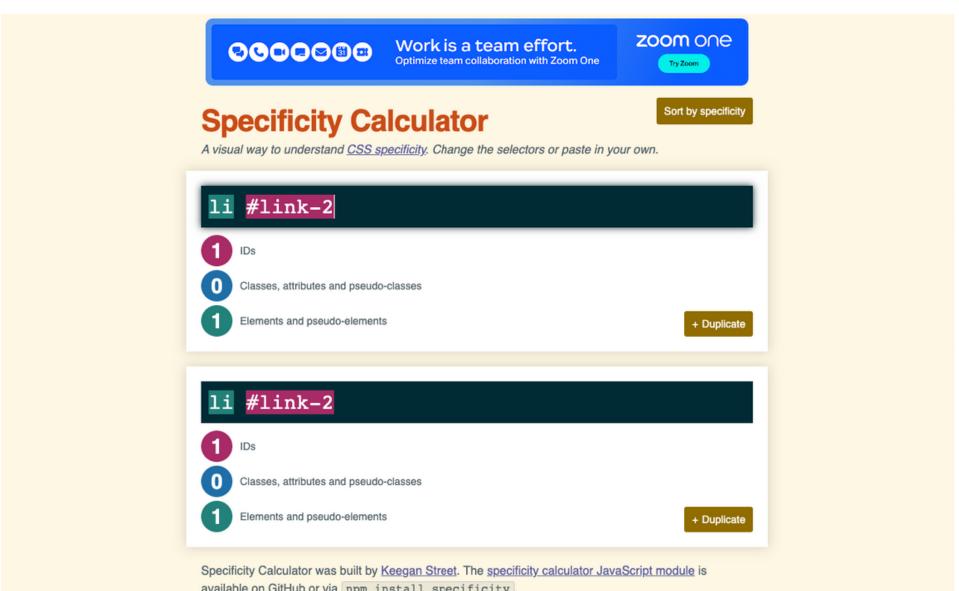

## What we've learned

- History of CSS
- Elements
- Selectors (replaced, non-replaced, block, inline)
- Specificity
- Inheritance

#### Next Up

We'll begin building our project and learning some new skills along the way.